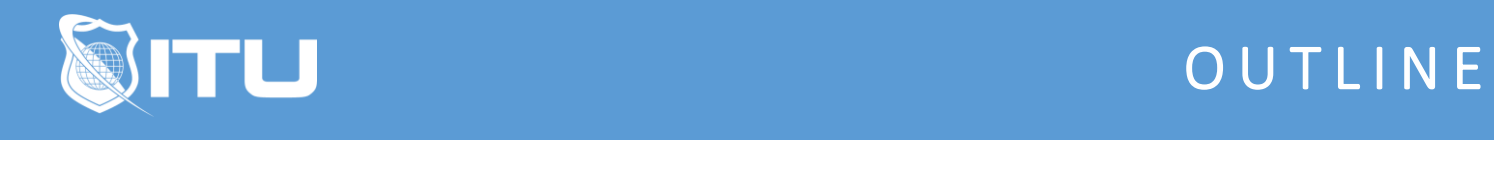

https://www.ituonline.com/

# Microsoft 70-488: Developing Microsoft SharePoint Server 2013 Core Solutions

## Module 1: Overview of SharePoint Development

Course Introduction Introduction To SharePoint Development Part1 Introduction To SharePoint Development Part2 Introduction To SharePoint Development Part3 Choosing A Development Approach Part1 Choosing A Development Approach Part2 SharePoint 2013 Deployment And Execution Models Part1 SharePoint 2013 Deployment And Execution Models Part2 SharePoint 2013 Deployment And Execution Models Part3

### Module 2: Working With Objects, List, And Libraries

Introduction To The SharePoint Object Hierarchy Part1 Introduction To The SharePoint Object Hierarchy Part2 Working With Sites And Webs Part1 Working With Sites And Webs Part2 Working With Sites And Webs Part3 Working With Sites And Webs Part4 Managing Execution Contexts Part1 Managing Execution Contexts Part2 Using Lists And Library Objects Part1 Using Lists And Library Objects Part2 Querying And Retrieving Data From Lists Part1 Querying And Retrieving Data From Lists Part2 Querying And Retrieving Data From Lists Part3 Working With Large Lists Part1 Working With Large Lists Part2

#### Module 3: Working With Features and Solutions

Introduction To Features Introduction To Solutions Creating And Configuring Features And Solutions Part1 Creating And Configuring Features And Solutions Part2 Creating And Configuring Features And Solutions Part3 Creating And Configuring Features And Solutions Part4 Using Sandboxed Solutions

## Module 4: Developing Server Side Code

Web Parts Event Receivers Part1 Event Receivers Part2 Timer Jobs Storing Configuration Data Part1 Storing Configuration Data Part2

### Module 5: Managing Authentication And Authorization

Introduction To Identity Management Managing Permissions Configuring Forms Based Authentication Working With Custom Authentication Part1 Working With Custom Authentication Part2 Working With Custom Authentication Part3

## Module 6: Client Side SharePoint Development

Using The CSOM For Managed Code Part1 Using The CSOM For Managed Code Part2 Using The CSOM For Managed Code Part3 Using The CSOM For JavaScript Using The Rest API With JavaScript Part1 Using The Rest API With JavaScript Part2

### Module 7: Developing And Managing Apps

Overview Of Apps For SharePoint Part1 Overview Of Apps For SharePoint Part2 Developing Apps For SharePoint Overview Of Remote Hosted Apps Configuring Remote Hosted Apps Developing Remote Hosted Apps Part1 Developing Remote Hosted Apps Part2 Publishing And Distributing Apps Part1 Publishing And Distributing Apps Part2 Publishing And Distributing Apps Part3

## Module 8: Using Workflows To Automate Business Processes

Overview Of Workflows In SharePoint 2013 Building Workflows Part1 Building Workflows Part2 Developing Workflows Part1 Developing Workflows Part2

## Module 9: Customizing SharePoint Interfaces

Working With Custom Actions

Using Client-Side Interface Components Customizing The SharePoint List User Interface Course Conclusion